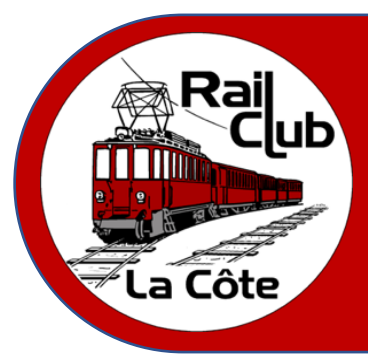

# **La Plaque tournante**

**Numéro 2 – Juin 2023**

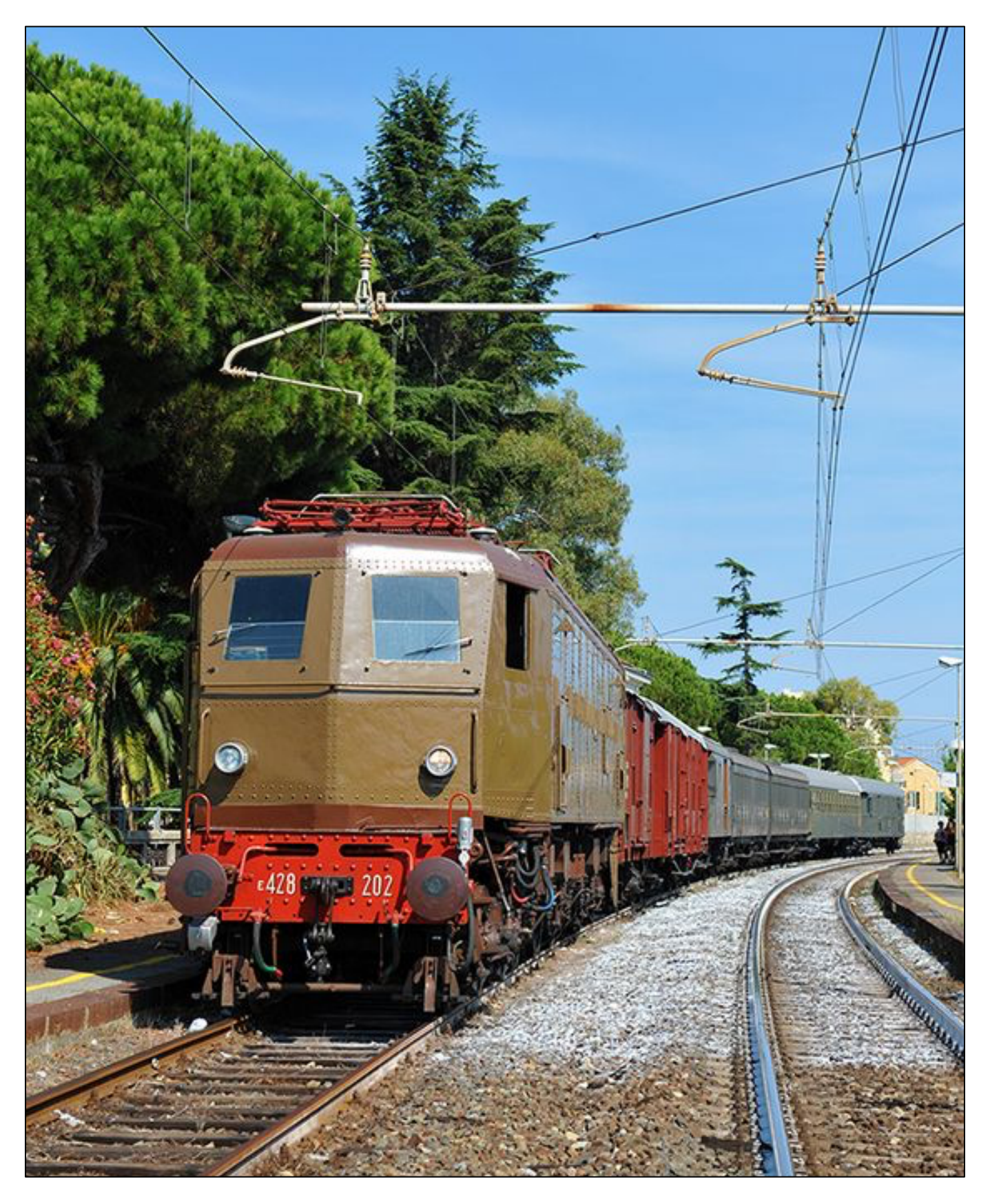

# **Sommaire**

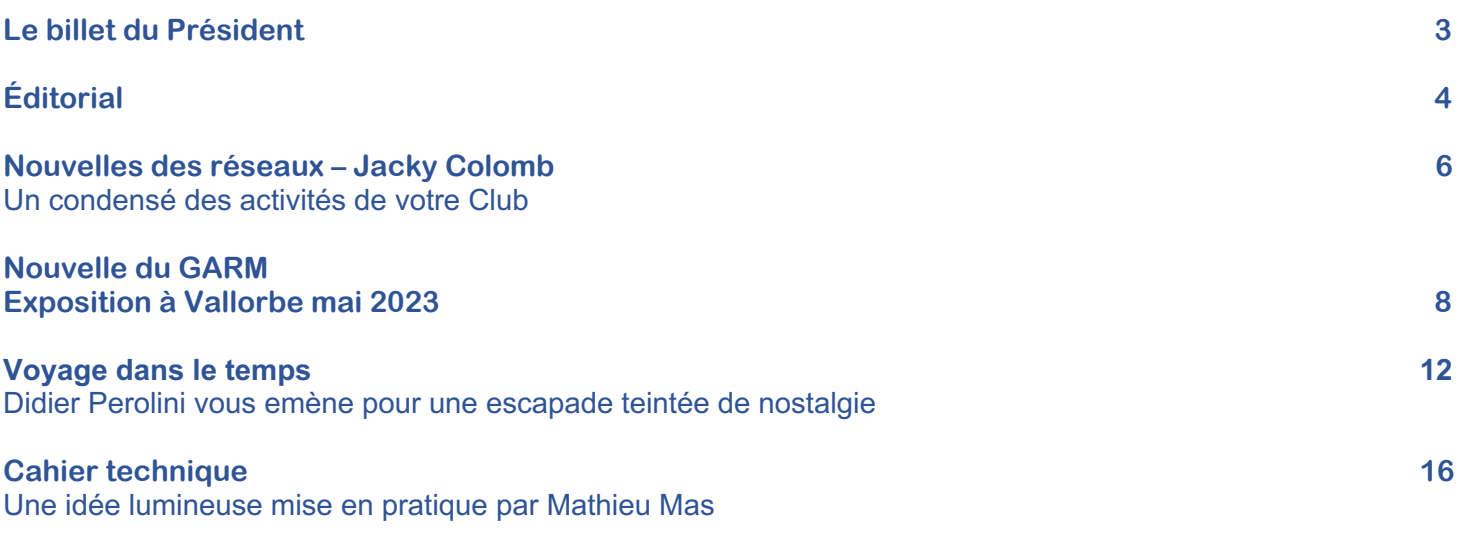

*Couverture : e 428 de la FS, passage à Cervo (Italie)*

### **jeux** ! **jouets** ! **jouets techniques** ! **modélisme**

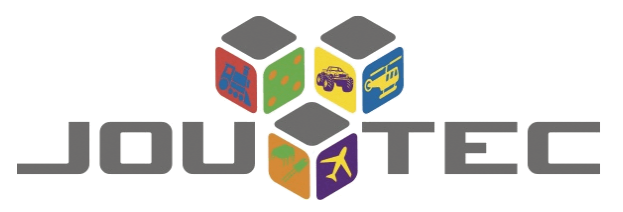

Rue de la Colombière 14 - 1260 Nyon T 022 362 53 66 - F 022 362 53 67 and the second of the second of the second of the second of the second of the second of the second of the second of the second of the second of the second of the second of the second of the second of the second of the seco

**Articles en** promotion uniquement au magasin  $\bullet$  = 30%  $\bullet$  = 50%

Grand choix chez: Bemo, Märklin, Roco, Fleischmann, Liliput, LS-Models, Piko, LGB

Voies HO, HOm, N, personnages, bâtiments, matériel de décors: Tillig, Peco, Preiser, Noch, Busch, Heki, Woodland, Brawa, Faller, Kibri, Viessmann, Vollmer, ponts Hack Brücken, ESU

> Véhicules 1/43, HO et N: Brekina, Busch, Herpa, Schuco, Rietze, Wiking, etc.

Câbles et composants électroniques, digitalisation de machines Une vitrine de matériel d'occasion, diverses échelles

Horaire d'ouverture : LUNDI fermé

Mardi au jeudi l'après-midi: 14h à 18h - Vendredi: 10h30-12h30 et 14h-18h Samedi: 10h à 17h – Dimanche: 13h30 à 17h

# **Le billet du Président**

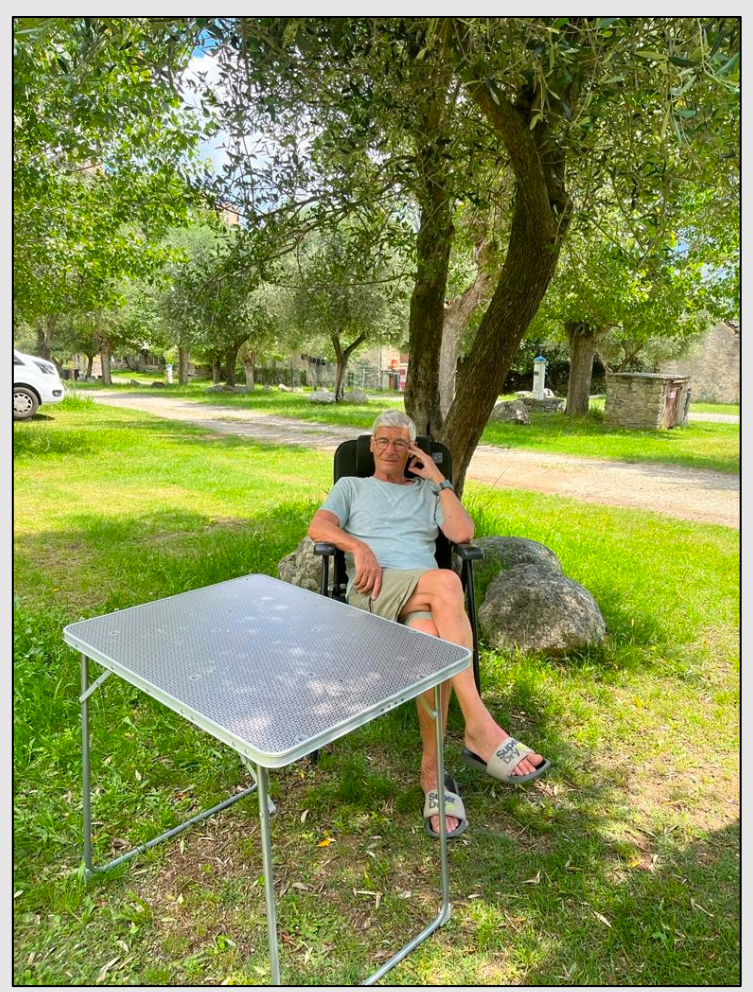

### **Exceptionnellement,**

**J'ai envie de transmettre à tous nos membres cette envie irrésistible de décrocher un moment, ce que je vous invite à faire, en partageant avec vos proches, ces instants qui certainement vont vous détendre !**

**Je vous souhaite donc, à tous de vivre de belles vacances !**

**Mon rapport présidentiel sera donc plus court que ma période de relaxation !**

**A tous bel été et à la rentrée, on retrouve chacun en forme pour atteindre nos objectifs !**

**Votre Président André**

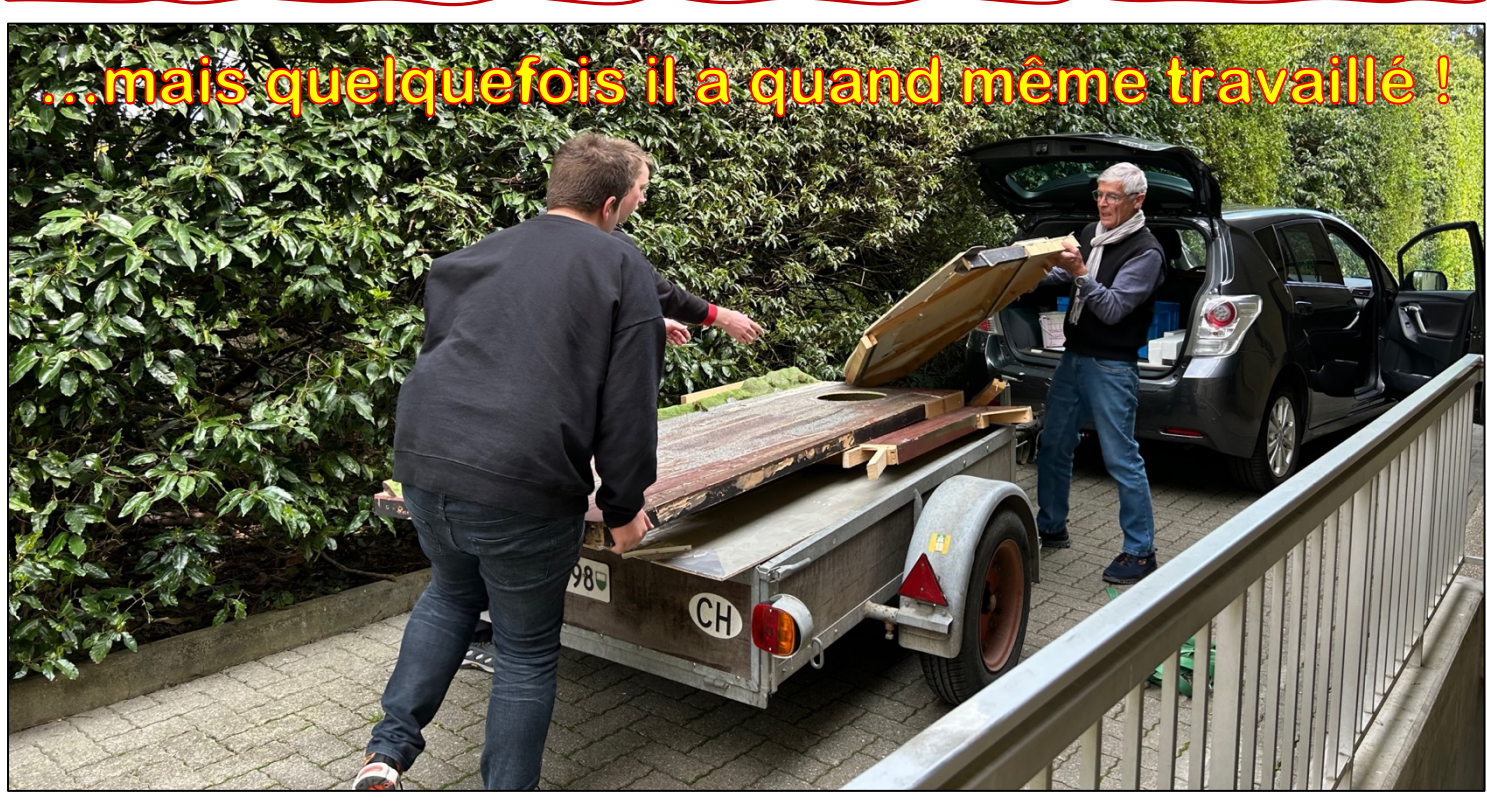

### **Éditorial**

### **Où sont passés les bénévoles ?**

**Il y a quelques temps le quotidien de notre région « La Côte » (tient il se nomme comme notre club !), évoquait un problème connu de longue date mais qui semble avoir de la peine à trouver une issue.**

**« Des responsables de bénévoles lassés, des présidents et présidentes d'association fatigués. C'est, sans grossir le trait, l'observation qui peut être faite dans la région face au manque évident de volontaires.**

**Avec le Covid, la situation s'était gâtée pour le milieu associatif, et elle ne <sup>s</sup>'arrange pas franchement. Beaucoup d'associations ou de clubs semblent à bout de souffle. Certaines, même, sont sur un siège éjectable et risquent de limiter leurs activités.**

**Recruter des bénévoles n'est pas une sinécure pour ces associations. Mais le nerf de la guerre, c'est de les motiver, les faire rester, et les impliquer véritablement dans la démarche. »**

**Comme tout club ou association, le RCLC a besoin de tous pour fonctionner, spécialement lorsqu'il s'agit d'organiser des événements comme les portes ouvertes, les sorties ou des anniversaires.** 

**A ce propos il faut rappeler que le 40ème anniversaire de la fondation de notre club, aura lieu en 2024. Le Rail Club La Côte, nom prestigieux s'il en est, évoque la représentativité de toute la région autour de Nyon, de Genève à Lausanne et Yverdon et même à Fribourg ou en Valais, en France voisine. Nous ratissons large alors il serait bien que nous puissions assumer nos ambitions et que la mobilisation des forces soit également assez large pour recueillir le succès que nous méritons.**

**C'est dans cette perspective et pour pouvoir continuer à vous divertir et permettre de poursuivre les activités de modélisme qui vous sont chères que nous faisons appel à toutes les bonnes volontés, les bras valides, les têtes pensantes, les ingénieux, les dévoués, en un mot les disponibles.**

**Jacky Colomb**

**Autocollants** 

**Impressions numériques** 

Réalisations publicitaires

## LA PIÈCE QU'IL VOUS FAUT!

sign

ch. du Vuasset 4 · 1028 Préverenges · 021 802 65 35

## **Nouvelles des réseaux**

### **Réseau HO digital**

Sur le réseau H0 digital, dont un nom viendra un jour, les travaux ont démarré sur les chapeaux de roues !

Le démontage de l'ancienne partie a eu lieu en un tout petit peu plus d'un mois. C'est bien un démontage car de nombreux rails et aiguillages ont été récupérés dans le but d'une possible utilisation ailleurs mais nous n'en aurons pas l'utilité sur la future zone. Un sentiment particulier nous saisissait lorsque nous entrions dans la pièce avec d'un côté une partie entièrement terminée et fonctionnelle et de l'autre, rien…c'était très impressionnant. Markus et Loris ont profité de ce moment pour repeindre le sol comme les vacances de Pâques étaient là.

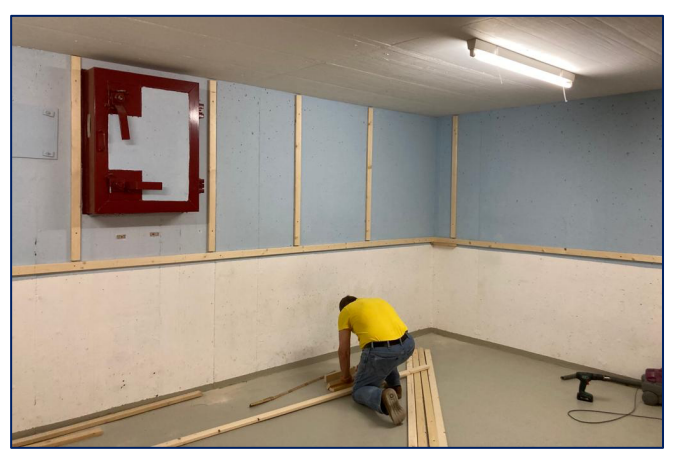

*Les premiers ancrages pour le fond de décor sont fixés*

Mais très vite le temps des premières poses de bois pour le futur agencement est arrivé.

Première étape, création d'une structure qui va nous permettre de poser le décor de fond. Une continuité a été créée à partir des paysages de la partie terminée pour avoir à terme une pièce entière tapissée d'un fond de décor cohérent. Bien que la petite porte du bunker en plein milieu du mur nous ait fait pas mal réfléchir, fallait-il l'enlever ou bien la garder en la cachant derrière le fond de décor ? Finalement, une structure de bois ménageant un écart de plusieurs dizaines de centimètres du mur a été créé pour poser un fond droit et laisser de l'espace pour la porte derrière.

En parallèle de cela, le travail informatique et électronique a commencé. Comme il a été décidé

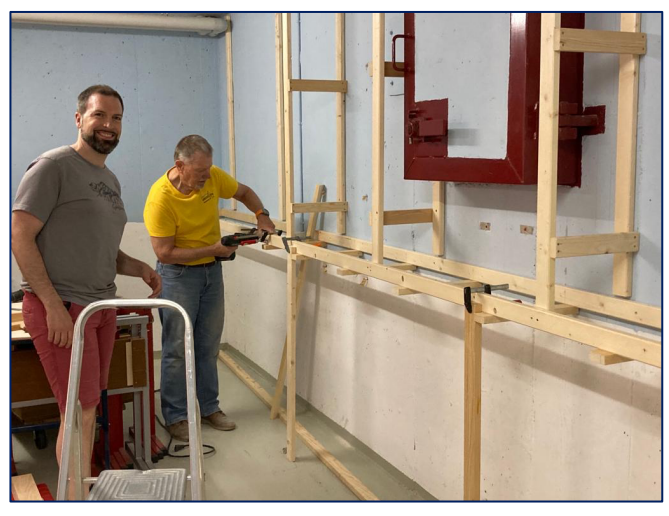

*Mathieu et Markus en pleine action!* 

en comité, cette partie du réseau pourra être ouverte à la circulation des trains en 2 rails et en 3 rails (système Märklin). Les trains pourront rouler librement sur la voie qui commutera automatiquement pour fournir le courant approprié au moment du passage du train. Cette opération se fera par section, la nature du train étant détectée à l'entrée de chaque section, des trains de système différent pourront se suivre sur la même voie sans autres interventions.

Grâce à l'aide précieuse de Damien, un premier prototype de carte électronique pour faire commuter les voies a été créé. Situées individuellement sur chaque voie et aiguille, ces cartes sont autonomes et détectent si c'est un train qui roule en 2R ou 3R pour envoyer le courant nécessaire sur la voie ou l'aiguille. Aucun pilotage depuis le système informatique, c'est-à-dire que dans le cas où le logiciel est inactif, les trains pourront tout de même circuler avec le courant dont ils ont besoin !

Le logiciel justement est en refonte total. Avant de commencer le dessin du nouveau plan de voie, il faut redessiner toutes les icones, au pixel près… Nous aurons une reproduction la plus fidèle possible du logiciel ILTIS utilisé aux CFF pour la gestion de la circulation. Il reste encore quelques mercredis de travail sur les graphismes avant d'attaquer la partie programmation.

Mathis Châtillon Photos André Jaquerod

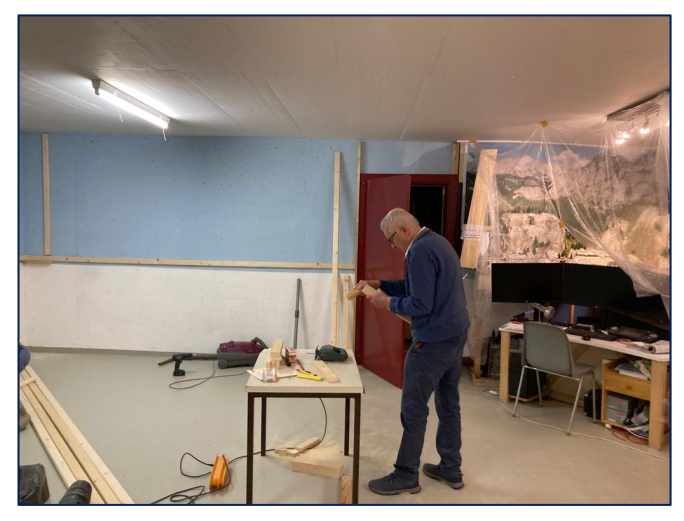

*Michael est aussi de la partie* 

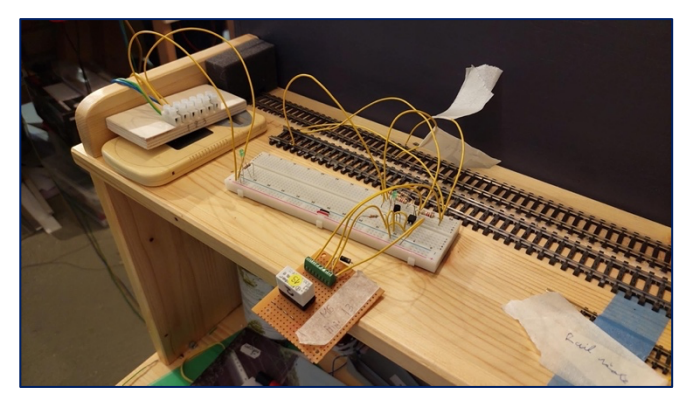

Le prototype de la carte de commutation de Damien

#### **Réseau de La Cueille**

Peu de choses ont bougé sur le réseau ces derniers temps si ce n'est quelques mises en scène dans le décor mais surtout pas mal de réflexions sur des projets de développement.

Par exemple une gare de stockage pour le HOm qui prendrait place au-dessus des armoires vitrines et permettrait de mieux gérer les nombreux trains des différents membres. Il y a actuellement une fâcheuse tendance aux encombrements et au stationnement intempestifs qui prétérite la circulation sur le réseau. Cette gare de 18 à 20 voies avec boucle de retournement permettrait de ranger les trains des membres lorsqu'ils sont absents et de les avoir rapidement à disposifon pour les réintroduire à la demande sur le réseau. Ce nouvel aménagement fera l'objet d'un règlement pour gérer la bonne pratique d'usage. Le projet devra se réaliser en même temps que la créafon d'une gare de croisement dans la rampe du col de Porte qui relie les deux réseaux de La Cueille et d'Alp Grüm. Il s'avère intéressant de pouvoir croiser ou mettre en attente des trains soit à la montée soit à la descente.

#### **Le module juniors 2023**

Depuis les portes ouvertes 2022, six nouveaux Juniors ont rejoint les rangs du RCLC. Ça fait tout à coup beaucoup de monde à occuper et à motiver.

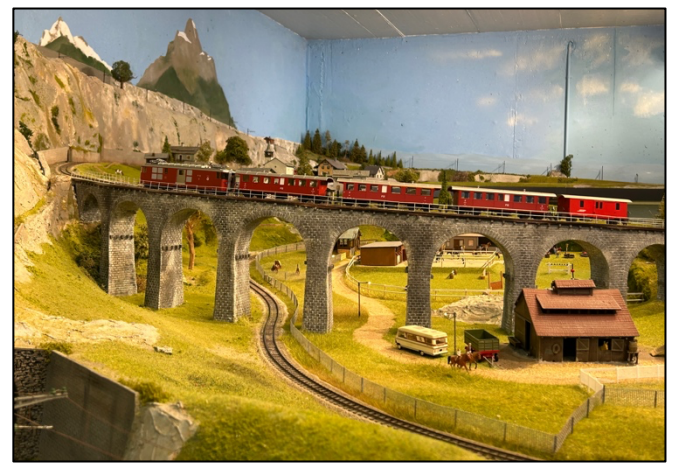

Après avoir confectionné le traditionnel bout de voie ballasté et le butoir les Juniors ont besoin d'un projet qui leur permette d'apprendre toutes les techniques de base de notre hobby et en même temps de visualiser leur progression et atteindre un but. L'idée de confectionner des modules indépendants mais raccordables entre eux va permettre de maintenir la motivation du plus grand nombre. Actuellement je construis un module prototype qui sert de référence pour les suivants. Je garde un peu d'avance sur les Juniors, répartis en 3 équipes qui construisent 3 modules. Les aménagements sont le fruit de leurs réflexions, et les idées ne manquent pas ! Des thèmes ont d'ores et déjà été choisis : une mine, un port de pêche et son usine de conserve, une exploitation vifcole, un dépôt de maintenance des locomotives, une scierie, etc.

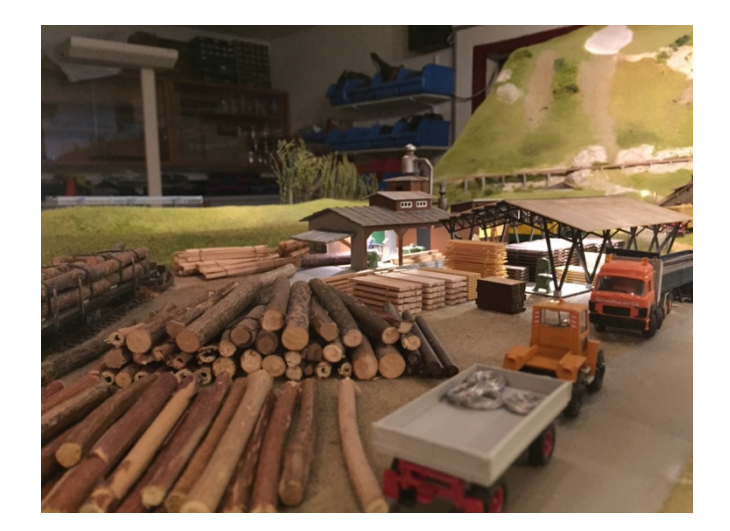

Texte et photos Jacky Colomb

## **Nouvelles du GARM**

Notre association du GARM a été sollicitée par Jean-Pierre Calame pour une animation lors de la « Bourse Militaria 2023 » organisée à Vallorbe à la Halle des fêtes.

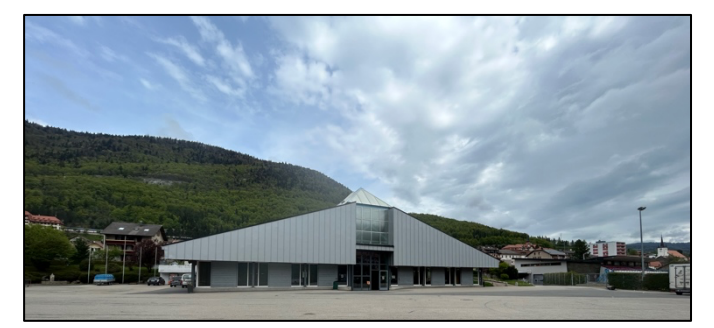

*La Halle des Fêtes de Vallorbe*

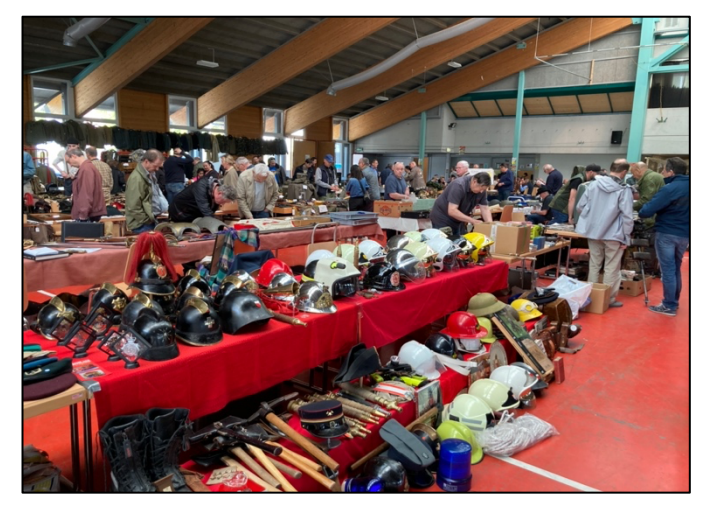

*Vue générale de la bourse Militaria*

Jean-Pierre, président du Rail Modèle Club de Vallorbe et membre du GARM nous a proposé de présenter à cette occasion mon réseau privé.

Pour ce faire, Nous avons bénéficié d'une aide appréciable de la part de nos jeunes membres du RCLC ainsi que des dévoués qui ont participé au

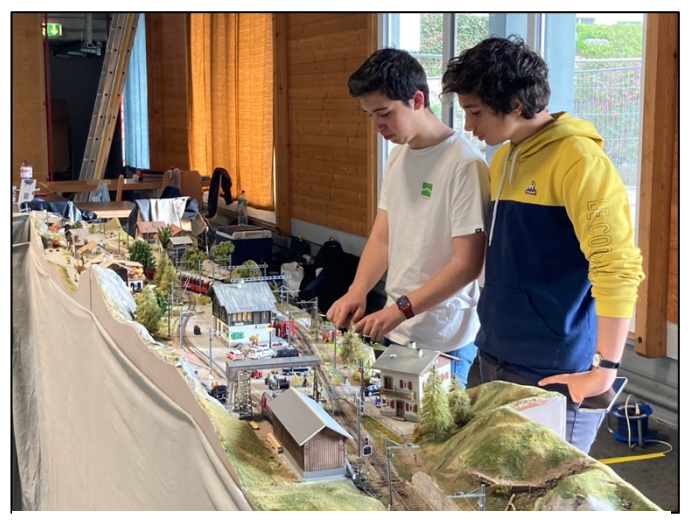

*Samuel et Loris à Liziruti*

chargement des caisses et matériel dans les véhicules et remorques mercredi 3 mai ainsi qu'au stockage dans la halle de Vallorbe. Vendredi 5 mai, nous avons procédé au montage, aux essais pour être prêts à l'ouverture au public dès 17 h.

A cette occasion nous présentions le nouveau module représentant une place d'armes, une halte voyageurs ainsi qu'une voie de chargement de véhicules militaires (d'André Reymond). Nous en avons profité pour corriger quelques petits défauts de réalisation, en effet c'était la première fois que ce module était introduit dans ce le réseau.

Le pupitre a été modifié pour recevoir la commande des sens de marche lors d'une sortie effectuée de la base militaire vers la gare de Litziruti.

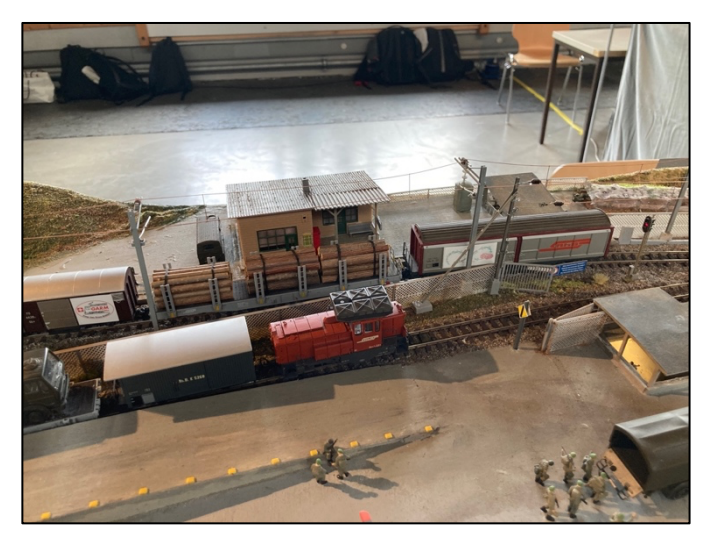

*Vue partielle du module de l'armée*

Un aiguillage, un signal et un reed de libération du block de ligne lors d'une entrée sur la voie de déchargement.

Le dimanche, nous étions ouverts au public de 9 h à 16 h avec l'entrée gratuite et un service café, gâteaux, également offert avec en évidence la crousille ainsi que des nouveaux panneaux TWINT, une première pour ceux qui désiraient verser une obole.

Malgré nos publications sur les réseaux sociaux, nous n'avons pas rencontré de grande affluence de visiteurs. Il est évident, qu'il faut également faire appel à la presse pour obtenir une meilleure information afin de faire venir des visiteurs.

Toutefois, chacun a pu passer un excellent moment, apprendre à gérer les postes et faire rouler leurs propres véhicules. Dimanche soir, le pliage, le retour à Nyon du matériel s'est effectué sans encombre.

Je remercie chaque participant pour l'engagement apporté, ceci un gage de réussite, permettant de pouvoir animer une exposition

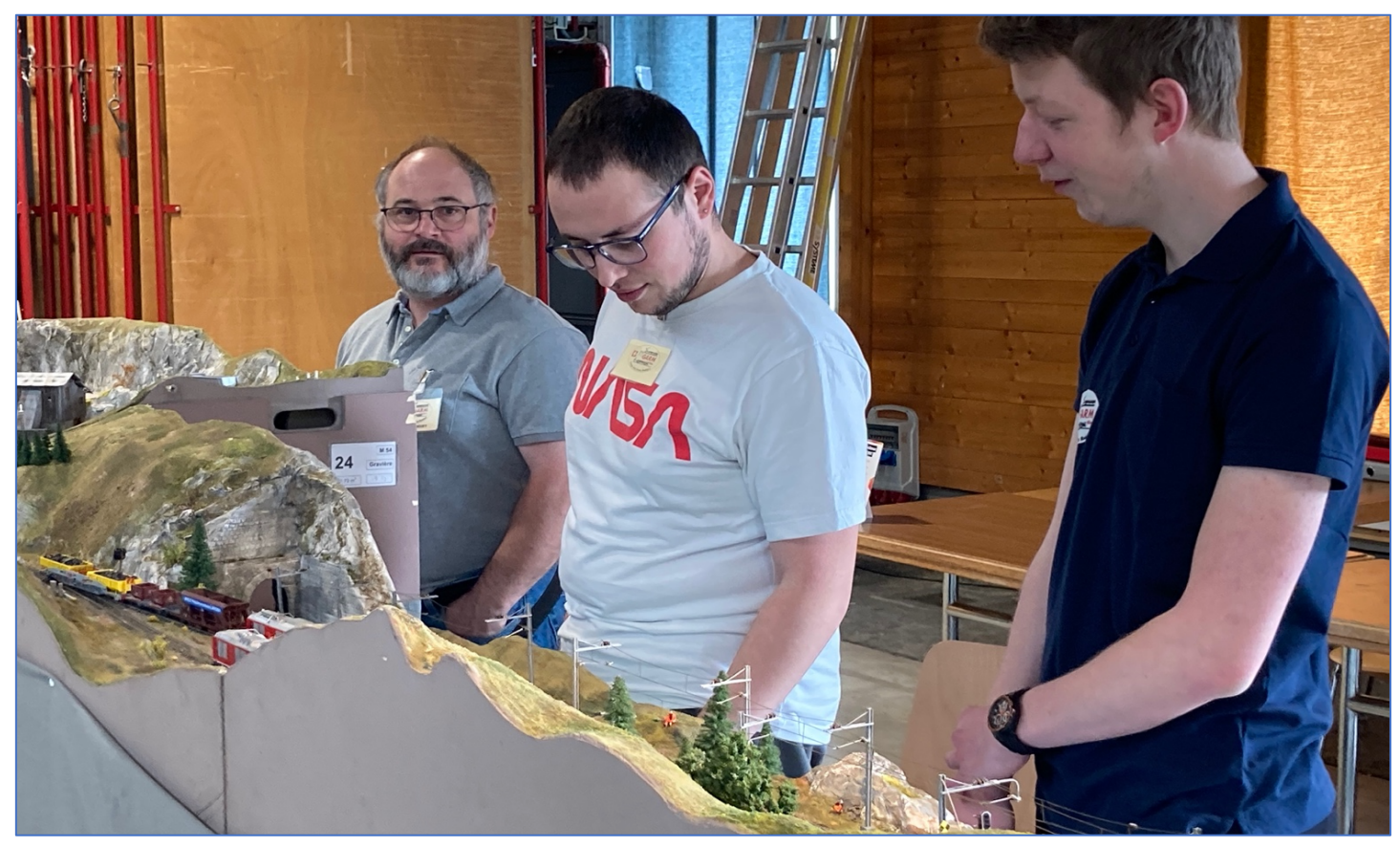

*Notre nouveau membre Anthony Salvi sous la supervision de Damien et Fred*

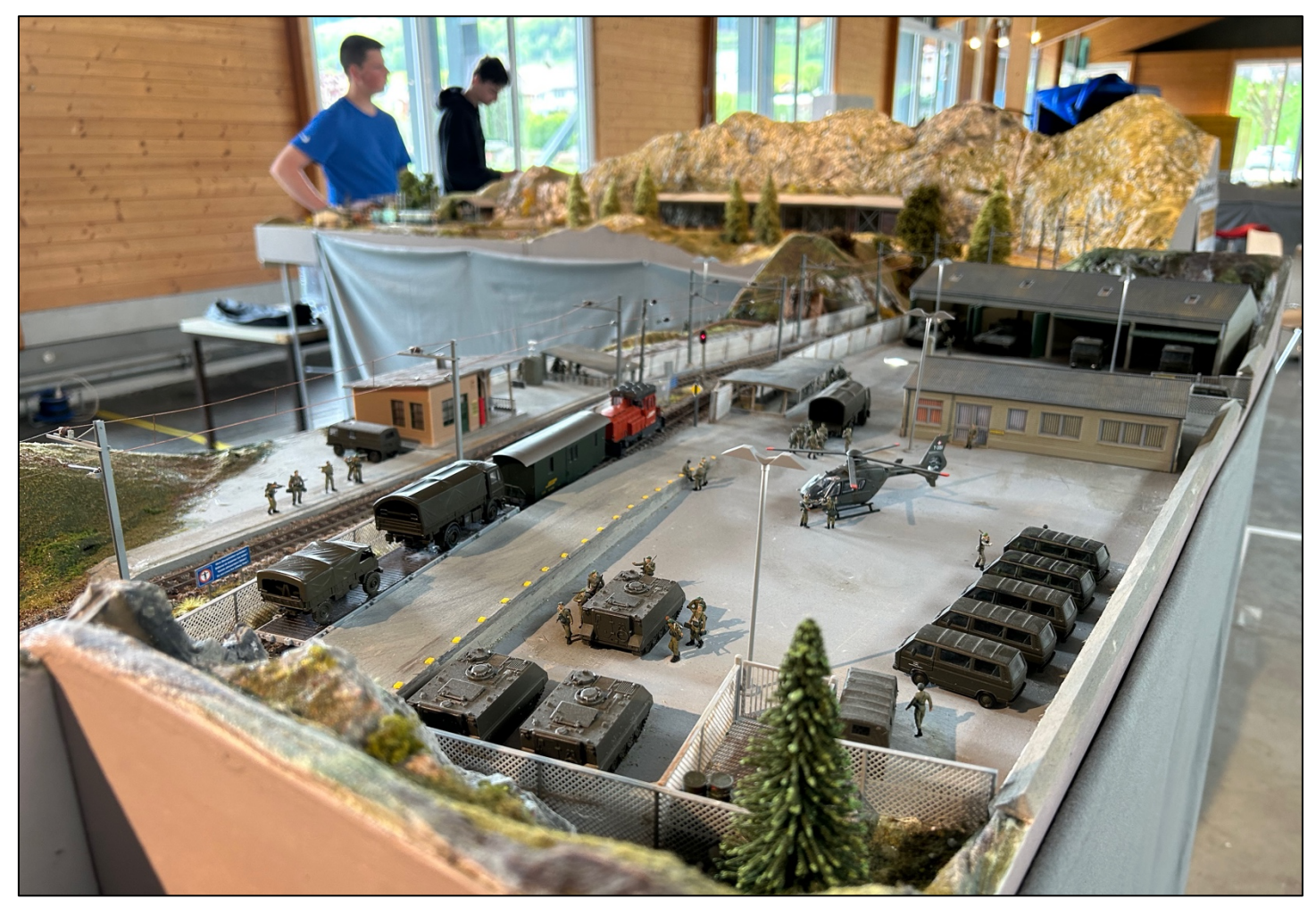

*Le module de l'armée avec sa voie de débord, la halte et le passage sous voie*

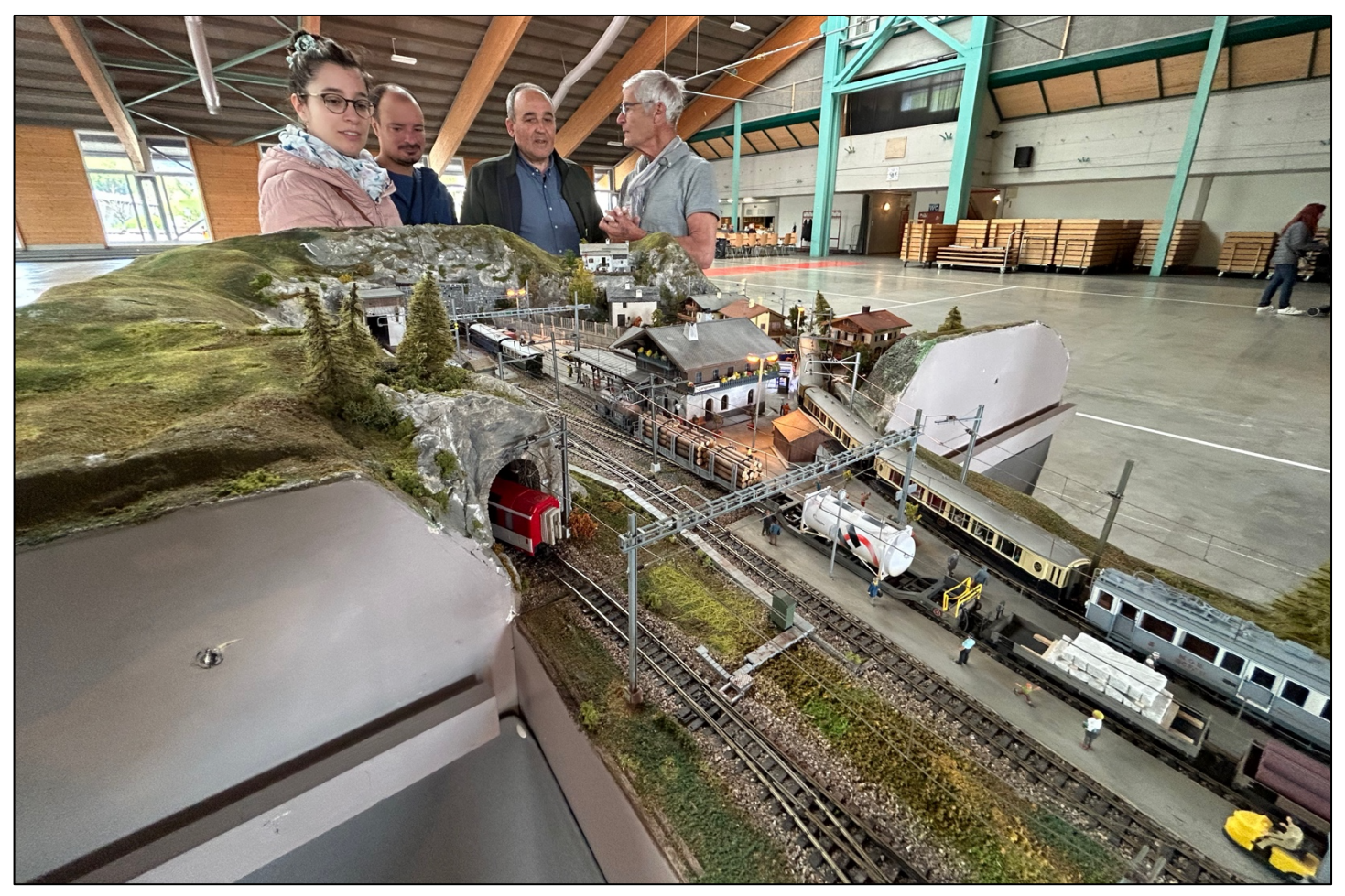

*Palabres autour de la gare de Lengmoos*

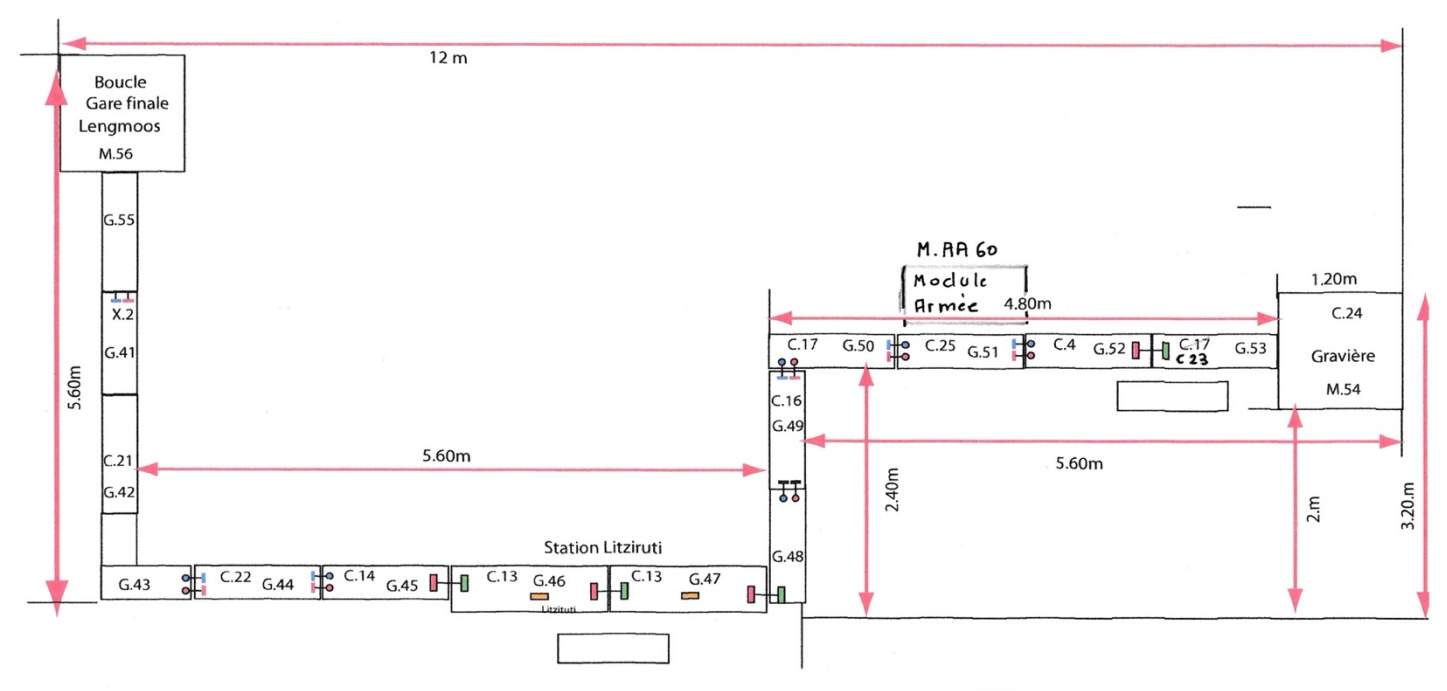

GARM Plan Variante avec équerre<br>Construction : André Jaquerod<br>Février 2019

André Jaquerod

### **GARAGE DU SAUGY ANGELOZ SA**

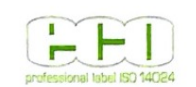

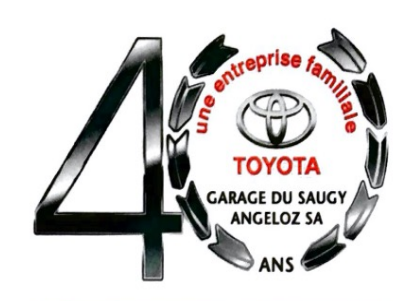

...une entreprise familiale à votre service...

Installé depuis 1967 dans l'ouest lausannois, le nom du Garage du Saugy est synonyme de qualité et de service aussi bien à l'atelier qu'à la vente.

En 1973, Bernard Angéloz, fondateur de l'entreprise, devient agent officiel TOYOTA. Depuis de nombreuses années, François, son fils, détenteur d'un brevet fédéral, est répondant pour la partie technique et sa fille Christine pour la vente et l'administration. Une dizaine de collaborateurs épaulent ce trio, un chef d'atelier avec un mécatronicien, deux mécaniciens, un préparateur et trois apprentis. A la réception, un conseiller à la clientèle et deux collaboratrices administratives complètent l'équipe.

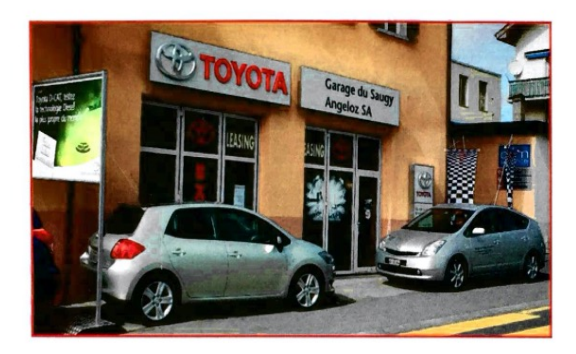

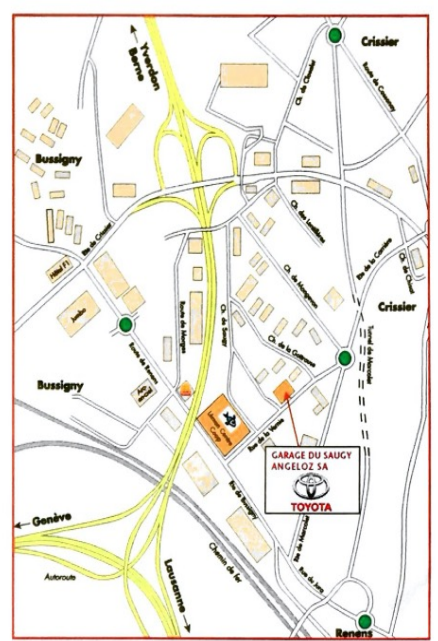

Si vous visitez le show-room, vous vous trouverez dans un cadre accueillant et chaleureux en découvrant les derniers modèles de la marque TOYOTA. Au Garage du Saugy, une équipe de professionnels expérimentés et bien rôdés travaille avec les techniques d'atelier les plus modernes. La formation continue des collaborateurs et la mise à jour périodique des équipements techniques est un gage de compétence et de qualité, la famille Angéloz et son team mettent tout en œuvre pour la totale satisfaction de leurs clients.

#### **PRESTATIONS**

- · la vente de véhicules neufs
- · la vente de véhicules d'occasion
- · la reprise de véhicules
- · les actions promotionnelles
- · les séries spéciales
- · le financement (leasing, crédit)
- · l'assurance
- · le conseil personnalisé

#### **SERVICES**

- · toute réparation et entretien
- · la vente et le montage de pneus
- · le remplacement de pare-brise
- · le service climatisation
- · le polissage
- · le nettoyage
- · tous travaux de carrosserie
- · une solution de mobilité

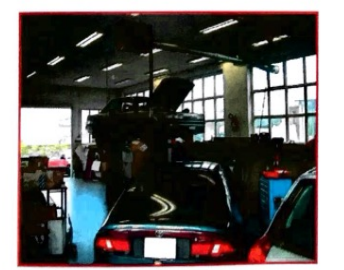

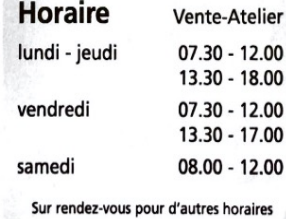

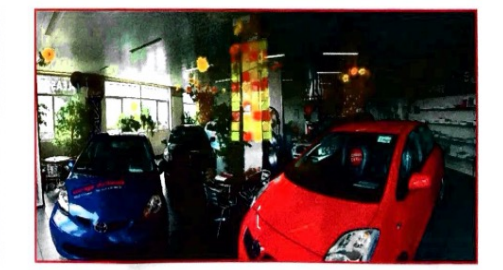

« Cette structure nous permet d'offrir tous les services d'un grand garage tout en restant proche du client ». Nous serons ravis de vous accueillir chez nous.

GARAGE DU SAUGY ANGELOZ SA Rue de la Vernie 9 · Case postale 157 · 1023 Crissier Tél. 021 631 99 31 · Fax 021 631 99 33 · www.toyotacrissier.ch · info@toyotacrissier.ch

### **Voyage dans le temps**

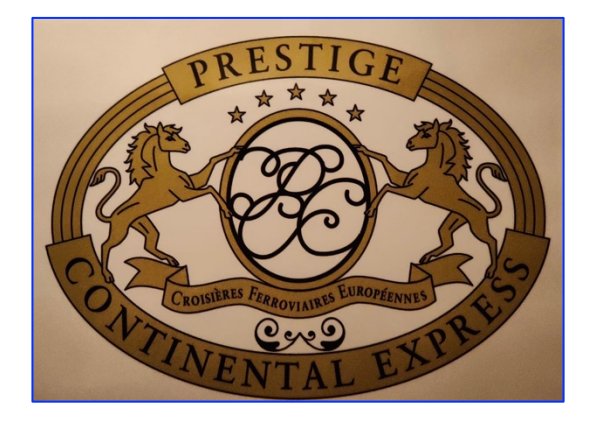

Le dimanche 14 avril 2023 j'ai effectué un voyage dans le temps avec la compagnie 'Prestige continental express "ils organisent une virée pour la fête des mères. Au départ de Lausanne à 8h30 direction Yverdon, Neuchâtel, Berne. De là nous avons pris des lignes secondaires pour Thoune et puis après remise en tête de la locomotive, départ, toujours via les lignes secondaires, arrivée jusqu'à Berne vers les 17 heures. Puis Fribourg, Lausanne et retour à Neuchâtel fin du voyage. J'ai beaucoup apprécié quand on s'arrête sur des voies de dépassement et qu'on doit attendre que le direct ou le régio passe en priorité, le repas était délicieux trois plats de saison en l'occurrence des asperges. Quel très beau et luxueux voyage ! Ho j'ai oublié de vous parler de la locomotive c'était une Ae 4/7 la 10997 un vrai bonheur !

Voilà, pour mon super voyage dans le temps, je voudrais remercier Mr Bachmann et la compagnie du Prestige Continental Express car initialement ce voyage aurait dû se passer en mai 2018. Les choses ont mal tourné avec le COVID tout a été annulé. J'avais presque oublié et égaré tous les documents pourtant un jour de juillet 2020 Mr Bachmann m'a contacté via WhatsApp et a remis tout en action. C'est ainsi que mon rêve et ce superbe voyage a pu enfin se réaliser. A refaire pour sûr !

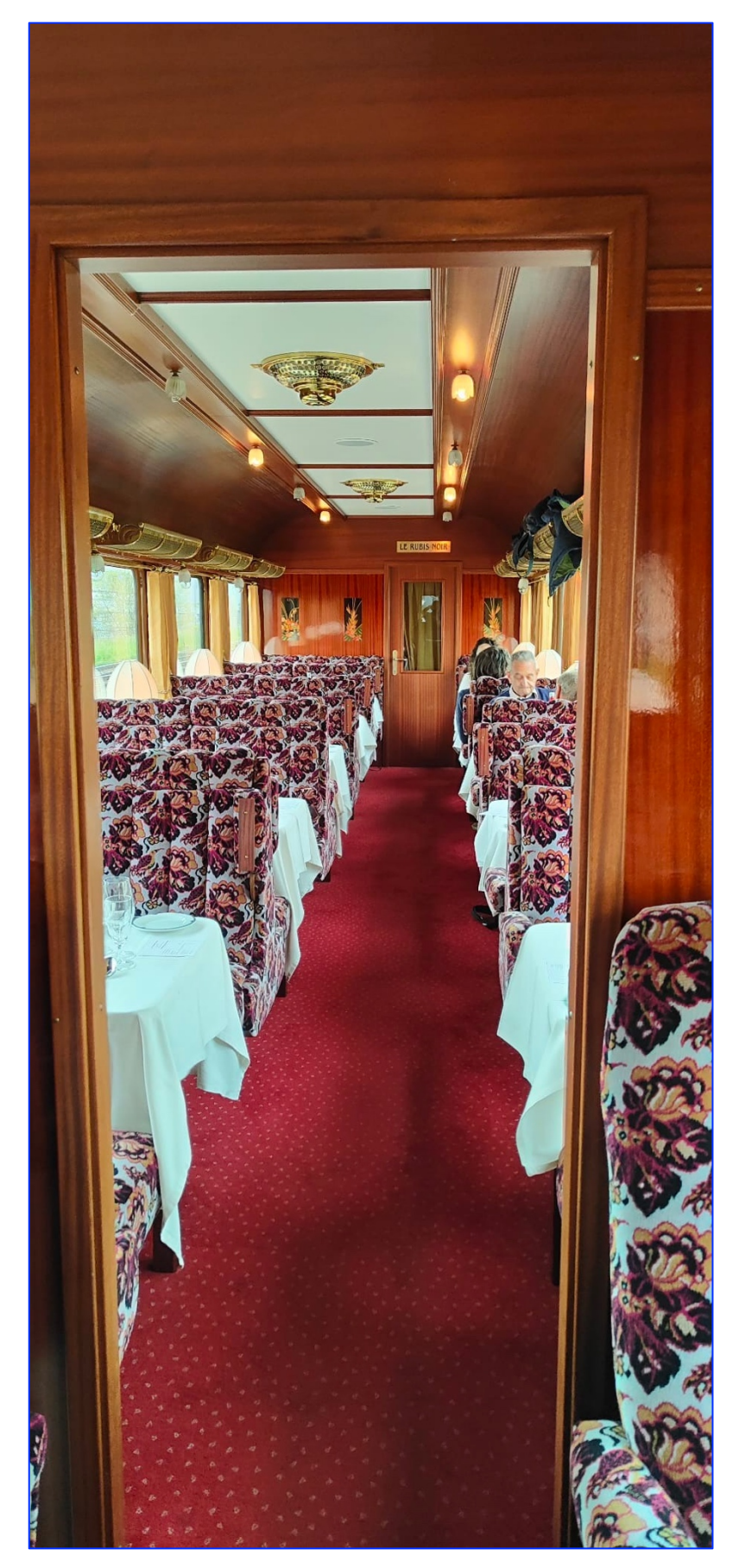

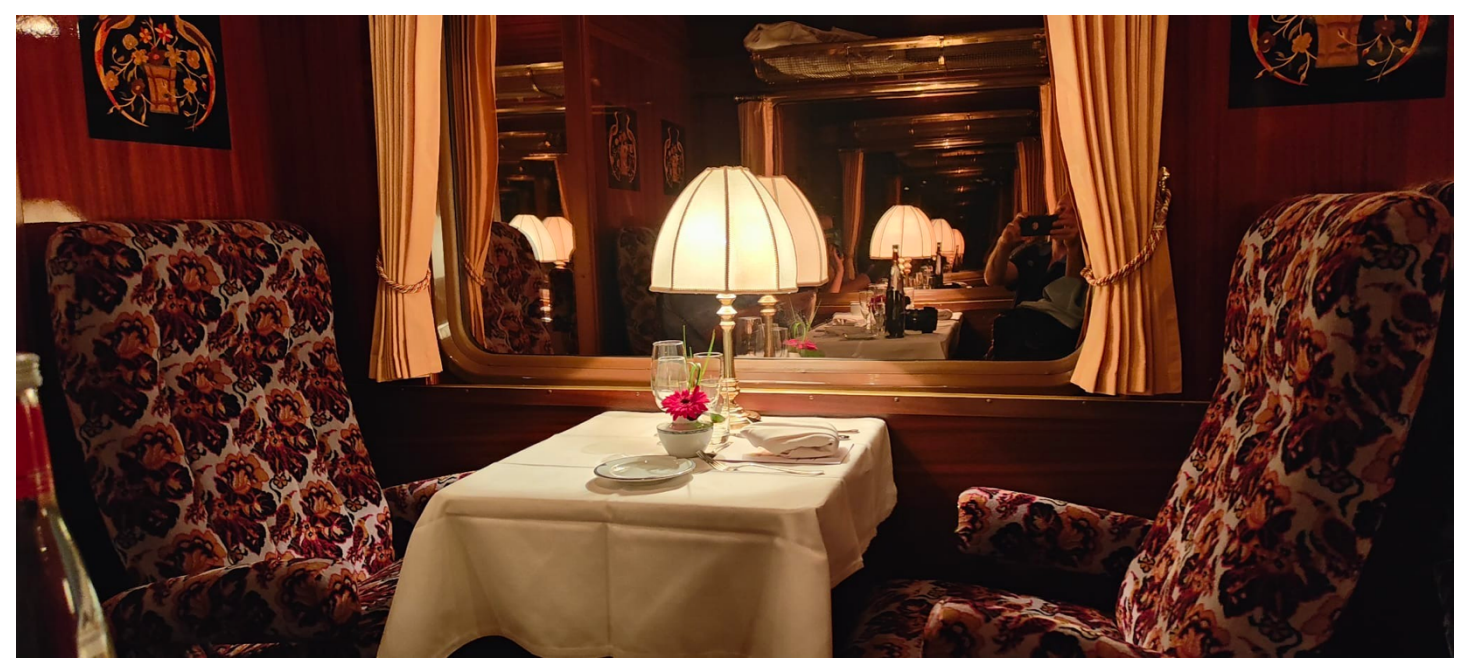

*A l'intérieur, c'est cosy et plutôt luxueux*

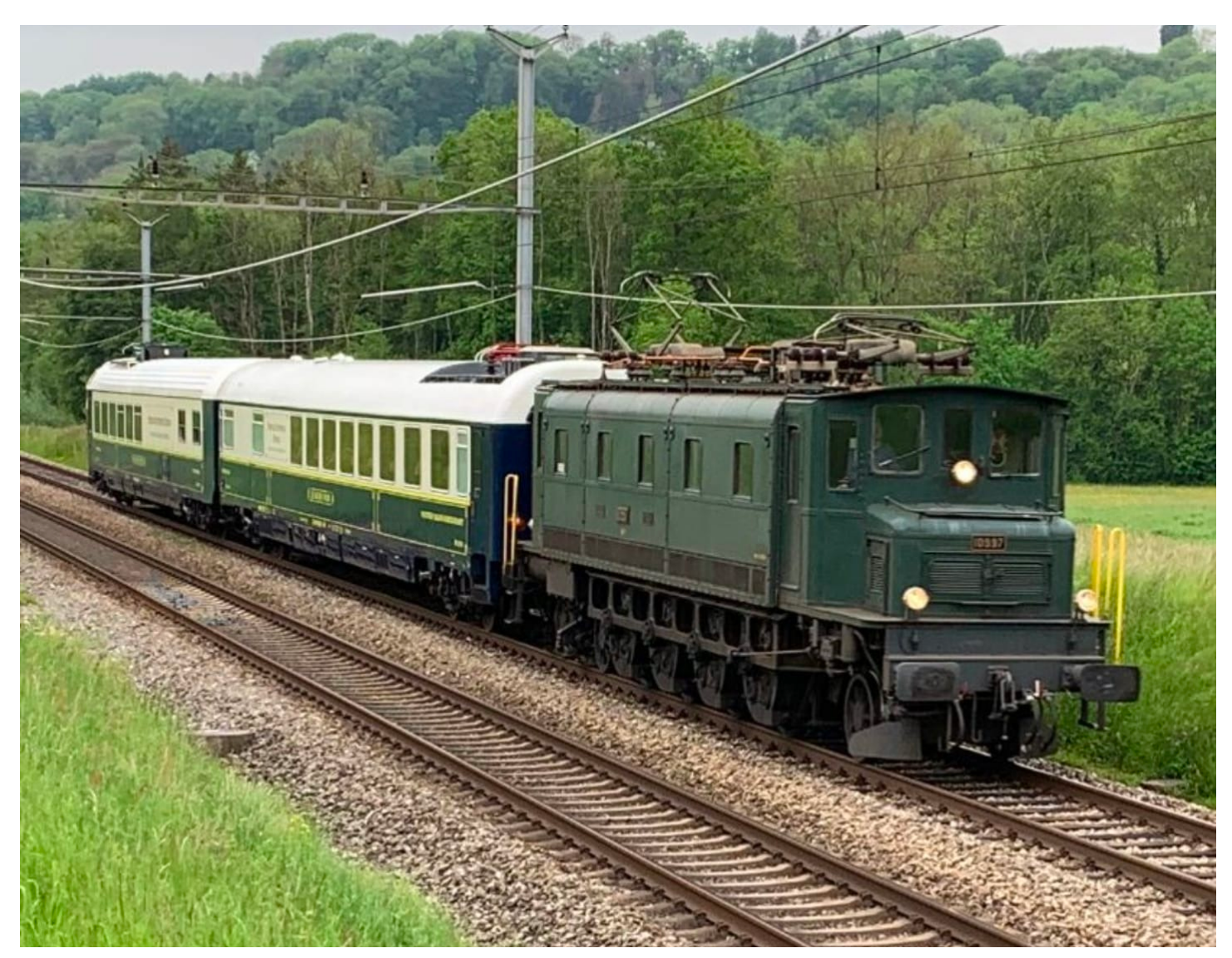

*Ae 4/7 10997, Voiture Pullman 1072 Salon bleu et 1073 Diamant bar Photo Alain Cornu*

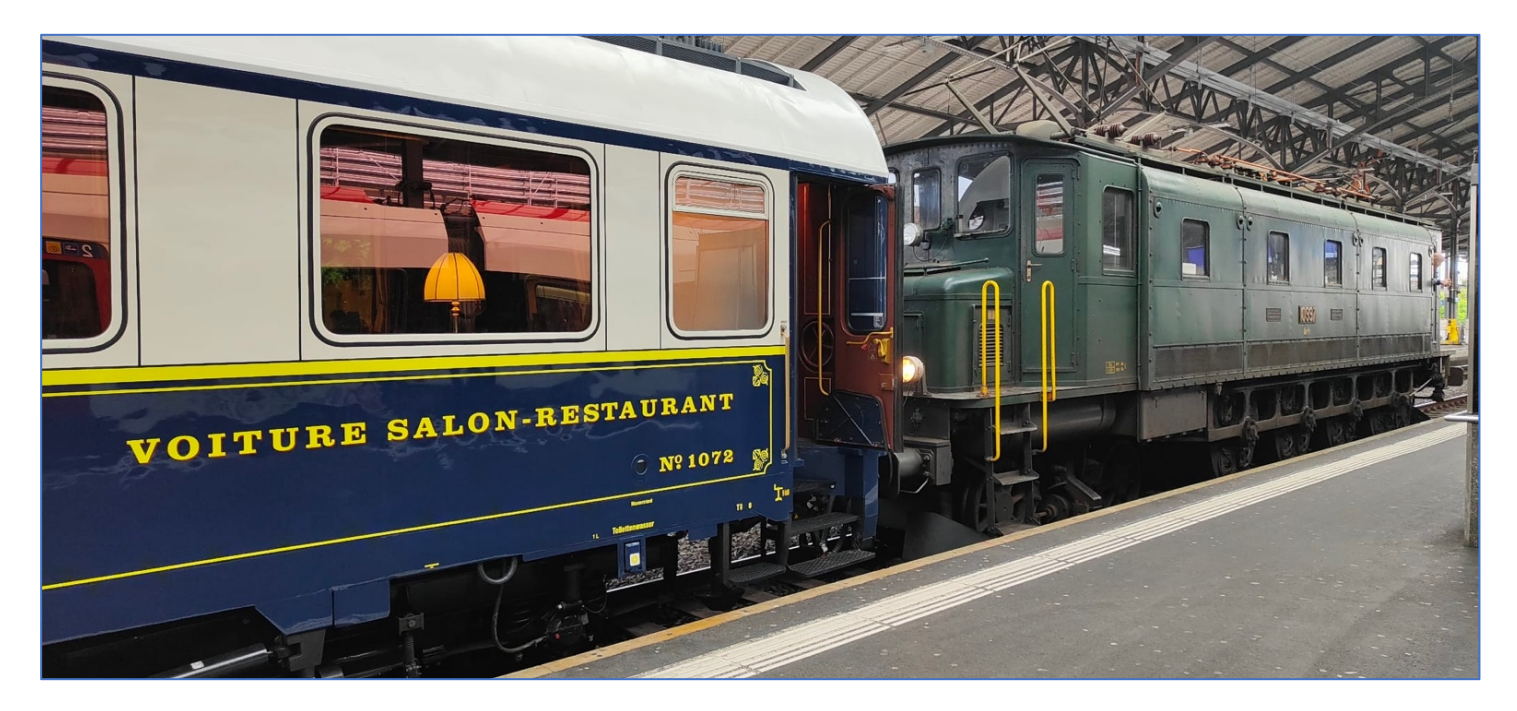

![](_page_13_Picture_1.jpeg)

![](_page_13_Picture_2.jpeg)

C'est parti pour la remise en tête de la locomotive

![](_page_14_Picture_0.jpeg)

*Rencontre insolite en gare de Thoune*

![](_page_14_Picture_2.jpeg)

*La table est mise, le dîner va pouvoir être servi !*

**Didier Perolini**

## **Cahier technique**

#### **Rampes d'éclairage Perfect Coach Ligh7ng d'Ul7mate Models**

Aujourd'hui je vais vous présenter l'installation de rampes de Leds dans mes voitures voyageurs Capitole de la marque Roco. Avec l'avancée du digital dans nos mondes miniatures, il est maintenant possible d'animer l'ensemble de la scénographie de nos décors, mais aussi l'ensemble de nos matériels roulants. Voilà pourquoi j'ai choisi ces rampes de Leds.

Ultimate Models est un constructeur qui a étudié, optimisé et adapté chaque rampe pour qu'elle s'intègre parfaitement à certaines séries de voitures voyageurs fabriquées par plusieurs fournisseurs comme R37, REE, Roco etc.

Dans un premier temps je vais vous parler de la conception de ces rampes, puis vous montrer l'installation d'une rampe de Leds dans une voiture A9 et en dernier lieu, vous parler de la programmation des décodeurs intégrés.

#### 1) **Conception des rampes de Leds**

La Perfect Coach Lightning est une carte électronique qui va comporter plusieurs types de composants

- Composants d'éclairage : Leds CMS placés aux endroits judicieux dans la voiture (compartiments, plateformes, toilettes, intercirculations)
- Aux extrémités se trouvent les connecteurs, il y en a 3 principaux. Ceux reliés aux voies, ceux reliés aux feux de fin de convoi et ceux reliés aux dételeurs. (n°1)
- Les connecteurs reliés à la voie sont connectés à un premier module qui sert d'interface de la voie et qui comporte 4 fonctions : fonction de redressement du courant, fonction de séparation du courant DCC, fonction de protection, fonction de limitateur de charge à 60 mA. (n°2)
- Ce premier module est connecté à un module qui a pour objectif de fournir un courant en 3.3V pour pouvoir charger le power pack. (n°3)
- Le dernier module récupère le courant de la voie ou issue du power pack pour le préparer pour le microprocesseur/microcontrôleur (convertisseur step up), en gros il convertit le 3.3V en 5V et pour l'éclairage des Leds. (n°4)
- Et pour finir le micro-processeur/micro-contrôleur qui va pouvoir effectuer les scénarisations de l'ensemble de vos voitures. (n°5)

Le système (l'ensemble des modules) est ultra calibré pour 2 raisons : éviter la dissipation thermique du circuit (n'abîme pas les plastiques des voitures) et éviter de drainer un courant instantané au démarrage qui mettrait à genoux votre centrale digitale.

![](_page_15_Picture_14.jpeg)

![](_page_15_Picture_15.jpeg)

#### **2) Installation des Perfect Coach Lighting**

L'ensemble des fournitures est livré avec les rampes de Leds, c'est inclus dans le prix.

Lames de contact pour boggies

![](_page_16_Picture_3.jpeg)

*1. Lames de contact sur boggie 2. Fil soudé sur les lames*

- Fils noir
- Rampe de Leds

![](_page_16_Picture_7.jpeg)

Après avoir démonté l'ensemble du véhicule, on fixe les lames de contact sur les boggies (photo 1) et on soude le fil (photo 2).

![](_page_16_Picture_10.jpeg)

3. La rampe en position

![](_page_16_Picture_12.jpeg)

![](_page_16_Picture_14.jpeg)

*4. Vue de côté 5. Le file noir relie le boggie à la rampe*

Il faut prendre une longueur assez importante de fils noir pour positionner la rampe et pouvoir la manipuler tout en ayant soudé l'ensemble (photos 3/4/5).

Comme vous pouvez le visualiser, sur mes véhicules Roco, des trous sont prévus pour passer le fils du boggie à la rampe, pas besoin de perçage.

On attend le prochain mercredi pour tester au club avec la fonction F28 activé (Photo 6/7)

![](_page_17_Picture_1.jpeg)

*6. Lumière ! 7. Il reste à remonter la carrosserie*

Maintenant que la rampe est fonctionnelle et positionnée correctement (attention à l'inversion entre les Leds côté couloir et celles côté sièges), il faut remonter chaque élément du véhicule.

Pour cela, j'ai conçu un gabarit afin de marquer l'espace où se positionnera la rampe et supprimer les renforts de la carrosserie à coup de lime. Sur la photo 9, la rampe se positionne parfaitement au sein du véhicule. (Photo 8 et 9). Et pour finir, on reclipse le toit.

![](_page_17_Picture_6.jpeg)

![](_page_17_Picture_8.jpeg)

8. La rampe intégrée à la carrosserie **9. Bien positionnée sous le toit du véhicule** 

Voici le résultat sur le réseau Ho Digital en mode « nuit » avec un voiture type A9 (1ere classe) et A7D (Fourgon) (Photo 10 et 11)

![](_page_17_Picture_11.jpeg)

*10. Voiture type A9 11. Voiture type A7D*

C'est une installation facile, à portée du débutant (moi le premier) et le résultat est très satisfaisant.

![](_page_18_Picture_0.jpeg)

*L'ensemble de la rame Capitole Roco (6 voitures A9, 1 voiture Vru, 1 voiture A7D) tractée par un BB 9288* 

#### **3)** Programmation des rampes de Leds

Avant de commencer toute programmation, placez la voiture équipée de la rampe Perfect Coach Lighting sur la voie normale (pas sur la voie de programmation) puis, à l'aide de la commande DCC, désactivez toutes les fonctions F0 à F28, et l'éclairage si votre télécommande comporte une touche dédiée (équivalent de F0 généralement). Activez ensuite la fonction F28 et seulement celle-ci : toutes les zones de la voiture doivent s'allumer à pleine puissance.

Afin de proposer une expérience ludique de qualité, le fabricant a conçu un système d'adressage multiple qui permet de s'affranchir efficacement des limites imposées par le DCC tout en proposant des manipulations très simples pour commander vos trains durant l'exploitation de votre réseau.

Ainsi, chaque contrôleur d'éclairage est susceptible de réagir aux commandes émises sur 6 adresses :

- L'adresse primaire (CV1)
- L'adresse d'unité multiple (combinaison avec la motrice)
- Les 3 adresses de rame (en fonction de l'assemblage de la rame) => exemple donné plus loin
- L'adresse du réseau (Heure jour/nuit donnée par la centrale ou logiciel Win-digipet par ex)

Pour ma part, j'ai utilisé le logiciel DecoderPro de JMRI pour configurer mes 8 rampes. Chaque rampe est ajoutée une par une (tableau ci-dessous).

![](_page_18_Picture_110.jpeg)

![](_page_19_Picture_200.jpeg)

Ci-contre, dans l'onglet « Adresses » on modifie les paramètres suivants :

- -Adresse décodeur et/ou adresse longue
- -Adresse de rame 1, 2, 3
- -Adresse Réseau (si connu et besoin)

Pour arriver aux programmations suivantes pour ma rame Capitole de 8 éléments :

![](_page_19_Picture_201.jpeg)

Chaque voiture a une adresse primaire différente et sont assemblées en 3 compositions « pour le moment »

- Adresse 2110 = 8 éléments
- Adresse 2111 = 4 éléments
- Adresse 2112 = 4 éléments

Et voici ce que cela donne sur le réseau (photo 15,16 et 17)

![](_page_19_Picture_12.jpeg)

*15. Adresse 2110 16. Adresse 2111*

![](_page_19_Picture_14.jpeg)

![](_page_19_Picture_16.jpeg)

Comme on peut le visualiser, on peut modifier les rames comme on le souhaite et en fonction des destinations.

*17. Adresse 2112* <sup>20</sup>

Et pour finir on va parler des animations de ces rampes, via les fonctions F0 à F11 répondant aux adresses programmées :

- F0 : Mise en service de l'adresse correspondante
- F1 : ON/OFF
- F2 : Jour / Nuit
- F3 : Eclairage normal / de secours
- F4 : Passage du contrôleur
- F5 : Cycle « restaurant »
- F6 : Arrêt en gare
- F7 : Cycle « toilette »
- F8 : Défaut aléatoire d'une lampe
- F9 : Cycle « bagages »
- F10 : Dételage avant (sur rampes équipées)
- F11 : Dételage arrière (sur rampes équipées)

Si vous souhaitez visualiser ces différents modes, demandez-moi, cela est plus parlant en réalité.

Ces animations permettent de « jouer avec la lumière » pour reproduire des scènes de vie et enrichir l'expérience ludique liée au modélisme.

En usage normal, Perfect Coach Lighting module automatiquement l'éclairage de vos voitures en fonction des animations qui sont enclenchées. L'activation de telle ou telle animation se fait par une touche de fonction de votre centrale de commande DCC. Certaines animations se déclenchent également spontanément en fonction des circonstances.

#### **Conclusion :**

Pour conclure, je souhaite mettre en avant les animations qui additionnées avec des personnages, peuvent donner une atmosphère de vie dans vos véhicules et sur le réseau.

La facilité d'installation permet aux plus novices comme aux expérimentés d'implanter ces rampes dans un temps minime et sans avoir plusieurs fils à souder ou de décodeurs + condensateurs à rajouter.

Pour en savoir plus sur ces produits et les prix, voici l'adresse du site Ultimate models

![](_page_20_Picture_20.jpeg)

https://info.ultimate-models.com/

Vous pourrez aussi vous rendre sur leur chaîne Youtube

![](_page_20_Picture_23.jpeg)

https://www.youtube.com/@ultimate-models1565

![](_page_20_Picture_25.jpeg)

https://www.youtube.com/watch?v=8UNPt0rA7e8

**Texte et photos de Mathieu Mas**

![](_page_21_Picture_0.jpeg)

![](_page_21_Picture_1.jpeg)

**Rue St Martin 28** 1005 Lausanne

Tél. 021 311 32 36 Fax 021 311 32 54

### **Memento**

![](_page_22_Picture_1.jpeg)

Adresse postale Rail Club La Côte c/o André Jaquerod Président Chemin des Jordils 13 1026 Echandens www.rclc.ch info@rclc.ch

**Adresse du local Au sous-sol de l'école des Tattes d'Oie Route des Tattes d'Oie 97 – 1260 Nyon**

#### **Activités**

**Les mercredis après-midi travail sur les réseaux 14h à 18h Activités Juniors un mercredi sur deux de 16 h à 18 h**

**Dès 18 heures roulement sur les réseaux (HO, HOm, N)**

![](_page_22_Picture_295.jpeg)

#### **Comment ça se passe**

Le Rail Club La Côte (RCLC) a pour vocation de réunir tous les « fans » de train, quels que soient les aspects particuliers de leur passion. Ses membres proviennent de tous horizons sociaux et professionnels.

Bien que le modélisme ferroviaire y prenne une place importante du fait de l'activité de nombreux membres, tous les autres aspects de la vie du rail sont les bienvenus au RCLC. Les amateurs de photos et vidéos, les globetrotters ferroviaires, les férus d'histoire, chacun trouve sa place dans notre club.

Le club possède une bibliothèque et une vidéothèque riches de nombreux ouvrages collectés depuis près de 40 ans de son existence. Le RCLC organise également des sorties sympathiques pour parcourir des lignes de chemin de fer, rendre visite à d'autres passionnés de trains ou simplement pour manger la traditionnelle fondue de fin d'année dans une auberge de notre région. Un comité dynamique veille en permanence à concrétiser de nouvelles idées.

#### **Vous aimez la Plaque tournante ?**

Vous pouvez contribuer à son intérêt en proposant des articles de votre cru, vos photos, vos bricolages, vos astuces, vos idées…

Pour faire un intéressant article il faut :

- Un texte relatant vos observations en format Word ou équivalent ou même manuscrit.
- Des données techniques, historiques, touristiques ou économiques.
- Quelques jolies photos format JPEG ou TIFF si possible séparément du texte
- Prospectus du lieu visité

![](_page_22_Picture_19.jpeg)

mailto:<br>plaquetournante de relations de relations de relations de relations de relations de relations de relations de

## A VENDRE en 2 rails analogique HO et HOm

#### Modèle HOm Bemo, MOB Crystal Panoramic Express en livrée 1983 bleu/crème

1 coffret de base 7480 300 avec locomotive GDe 4/4 603, voiture AS 153, voiture-pilote Arst 151 1 coffet complémentaire 7388 300 avec 1 voiture AS 154 et 1 voiture pilote Arst 152. Les 2 coffrets valeur CHF 1'168, **prix spécial** CHF 600.–

![](_page_23_Picture_3.jpeg)

Modèle Jouef HO, **prix spécial** 75.– Draisine SNCF avec sa remorque

Modèle Fleischmann HO 4164, **prix spécial** CHF 60.– Vapeur Type 64, DB époque III

*A commander chez : André Reymond • 16, place d'Armes • CH 1227 Carouge / Genève Livraison au club selon entente • Tél. 076 616 83 53 • Mail: andre.stp@bluewin.ch.*